#### МИНОБРНАУКИ РОССИИ ФЕДЕРАЛЬНОЕ ГОСУДАРСТВЕННОЕ БЮДЖЕТНОЕ ОБРАЗОВАТЕЛЬНОЕ УЧРЕЖДЕНИЕ ВЫСШЕГО ОБРАЗОВАНИЯ «БЕЛГОРОДСКИЙ ГОСУДАРСТВЕННЫЙ ТЕХНОЛОГИЧЕСКИЙ УНИВЕРСИТЕТ им. В.Г.ШУХОВА» (БГТУ им. В.Г. Шухова)

**УТВЕРЖДАЮ** Директор института « 28 » anpers  $2022$  r.

#### РАБОЧАЯ ПРОГРАММА дисциплины

#### Информационные технологии

направление подготовки:

15.03.02 Технологические машины и оборудование

Направленность программы (профиль):

15.03.02-12 Машины и аппараты пищевых производств;

15.03.02-21 Технологические машины и комплексы предприятий строительных материалов;

15.03.02-22 Компьютерные технологии проектирования оборудования предприятий строительных материалов;

Квалификация

бакалавр

Форма обучения

очная

Институт технологического оборудования и машиностроения

Кафедра Механического оборудования

Белгород 2022

Рабочая программа составлена на основании требований:

- образовательного стандарта государственного • Федерального высшего образования - бакалавриат по направлению подготовки 15.03.02 Технологические машины и оборудование, утв.09.08.2021 г.№728
- **GLLA** советом ученым плана, утвержденного ■ учебного им. В.Г. Шухова в 2022 году.

- (С.И. Анциферов) Составитель: к.т.н., доцент

Рабочая программа обсуждена на заседании кафедры Механического оборудования

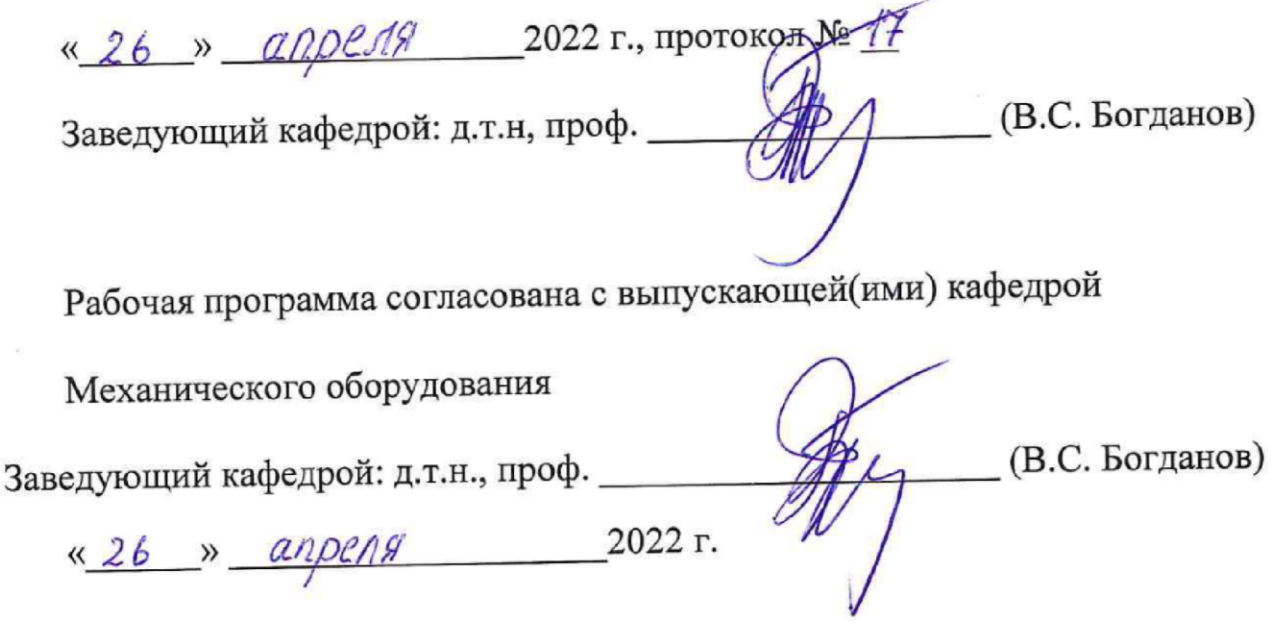

Рабочая программа одобрена методической комиссией института

« 28 » апреля 2022 г., продокол № 8 (П.С. Горшков) Председатель к.т.н., доцент

# 1. ПЛАНИРУЕМЫЕ РЕЗУЛЬТАТЫ ОБУЧЕНИЯ ПО ДИСЦИПЛИНЕ

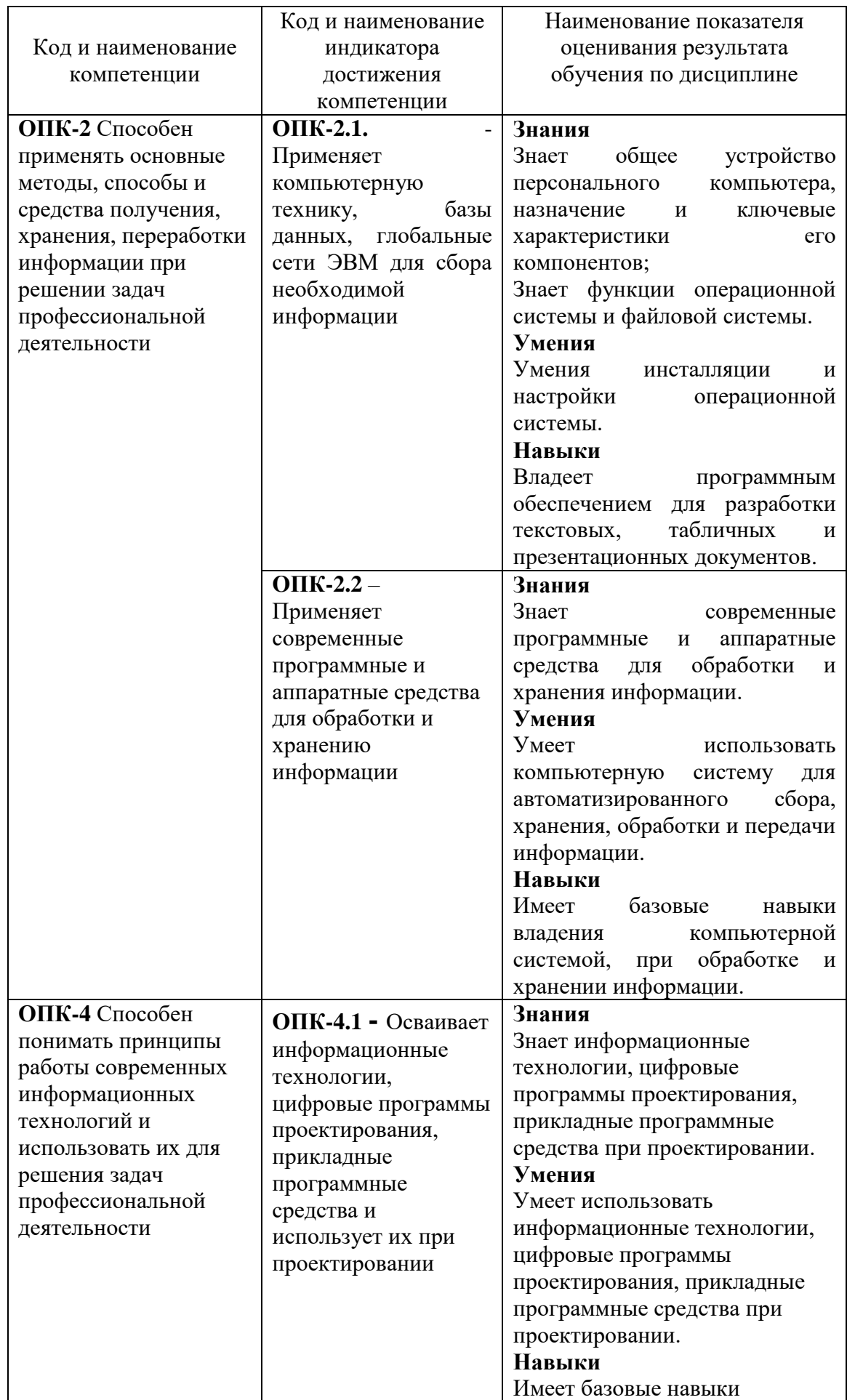

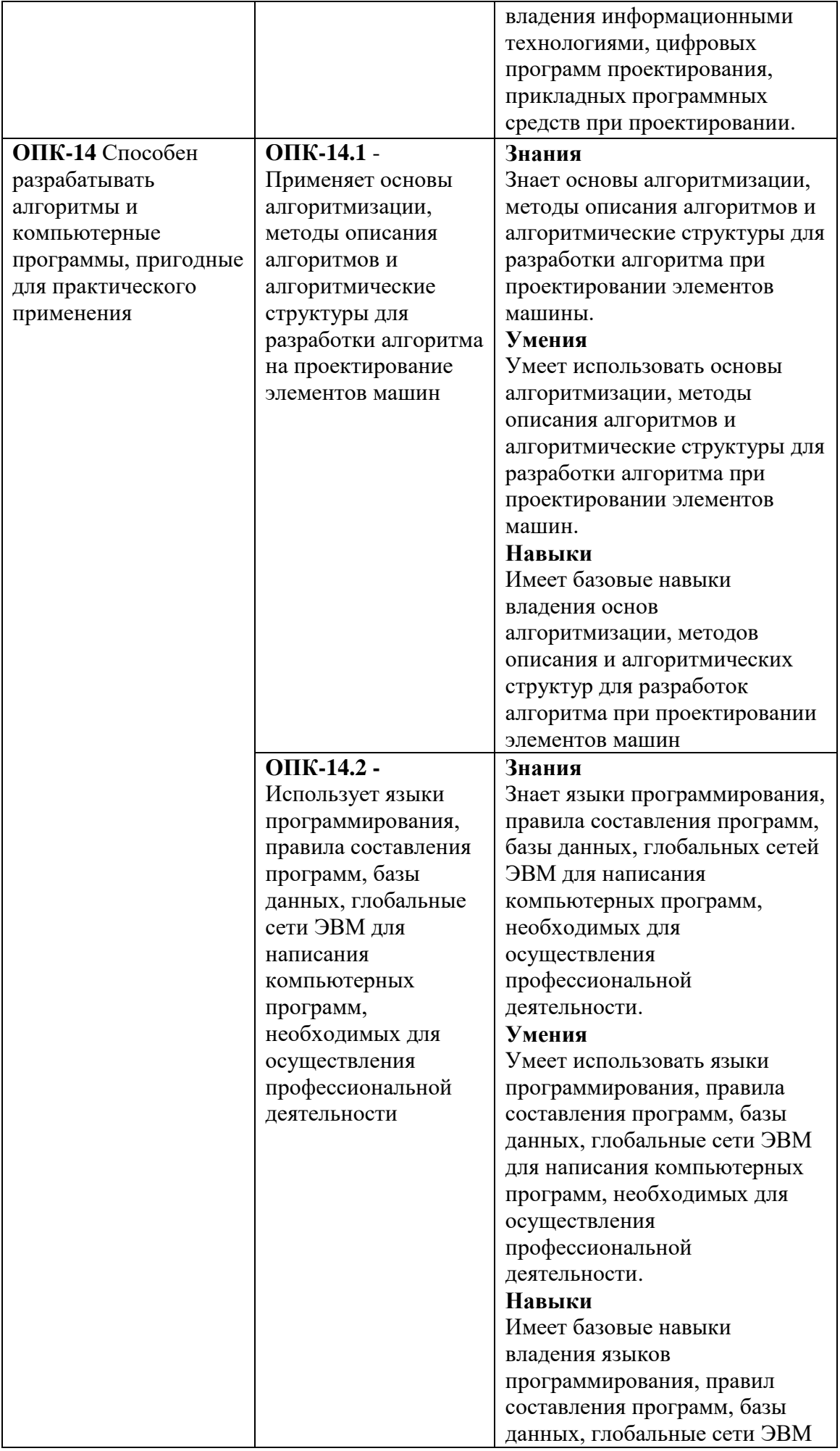

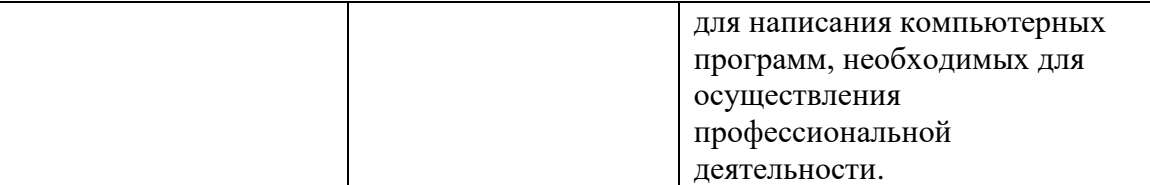

### **2. МЕСТО ДИСЦИПЛИНЫ В СТРУКТУРЕ ОБРАЗОВАТЕЛЬНОЙ ПРОГРАММЫ**

**1. Компетенция** ОПК-2 Способен применять основные методы, способы и средства получения, хранения, переработки информации при решении задач профессиональной деятельности

Данная компетенция формируется следующей дисциплиной.

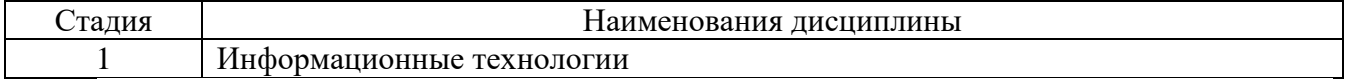

**2. Компетенция ОПК-4** Способен понимать принципы работы современных информационных технологий и использовать их для решения задач профессиональной деятельности

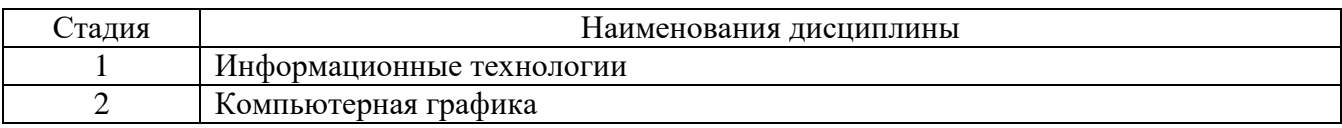

**3. Компетенция ОПК-14** Способен разрабатывать алгоритмы и компьютерные программы, пригодные для практического применения

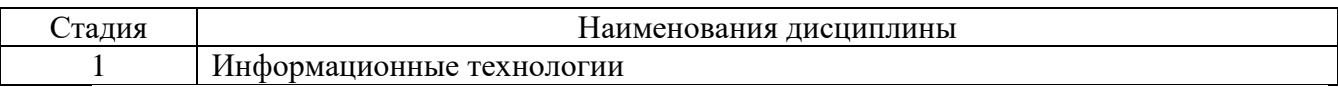

# **3. ОБЪЕМ ДИСЦИПЛИНЫ**

Общая трудоемкость дисциплины составляет 4 зач. единиц, 144 часов. Форма промежуточной аттестации экзамен

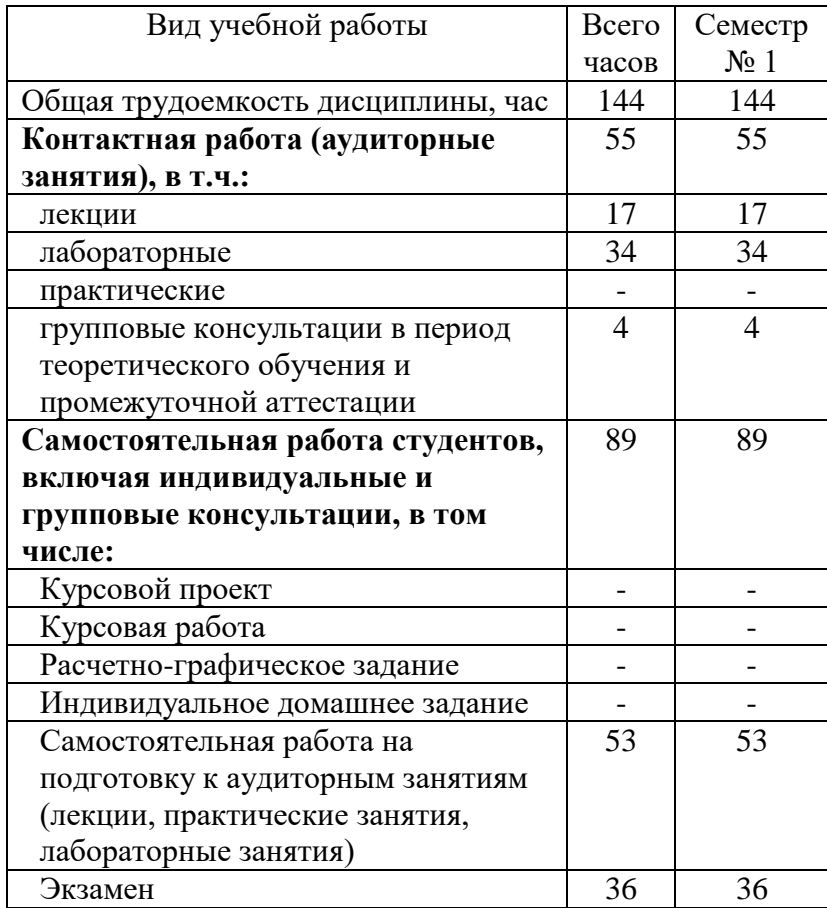

# **4. СОДЕРЖАНИЕ ДИСЦИПЛИНЫ**

## **4.1 Наименование тем, их содержание и объем Курс 1 Семестр 1**

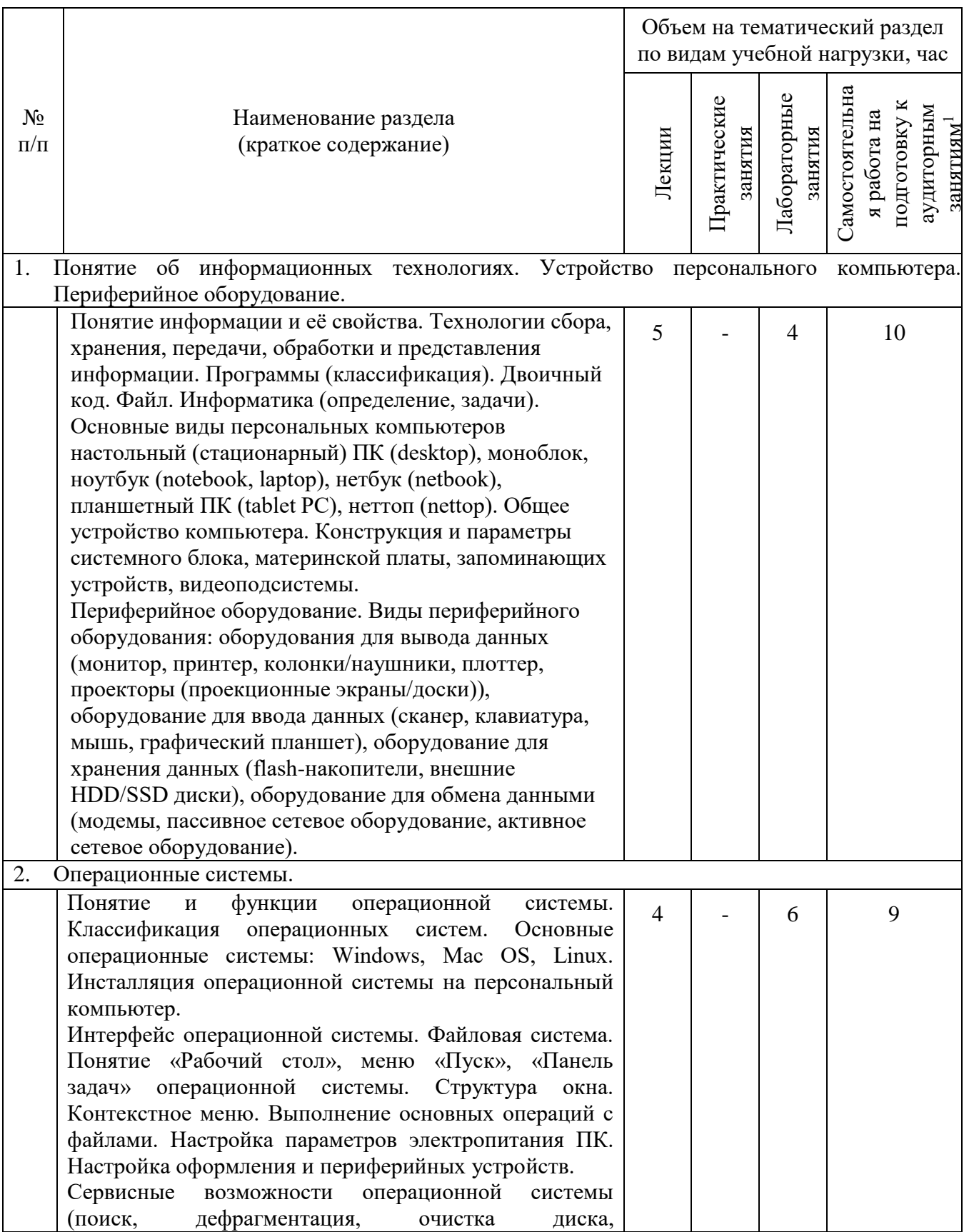

1

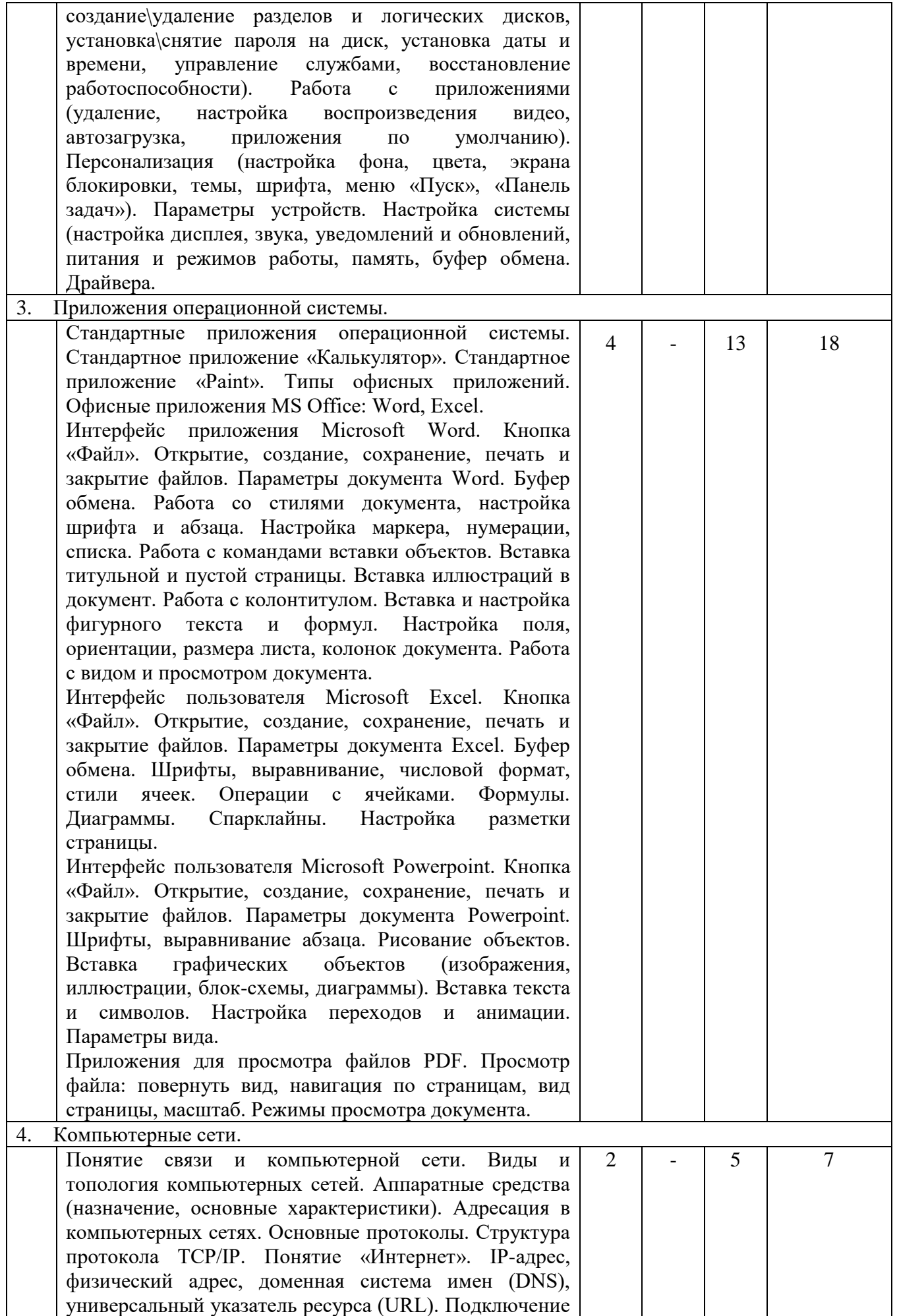

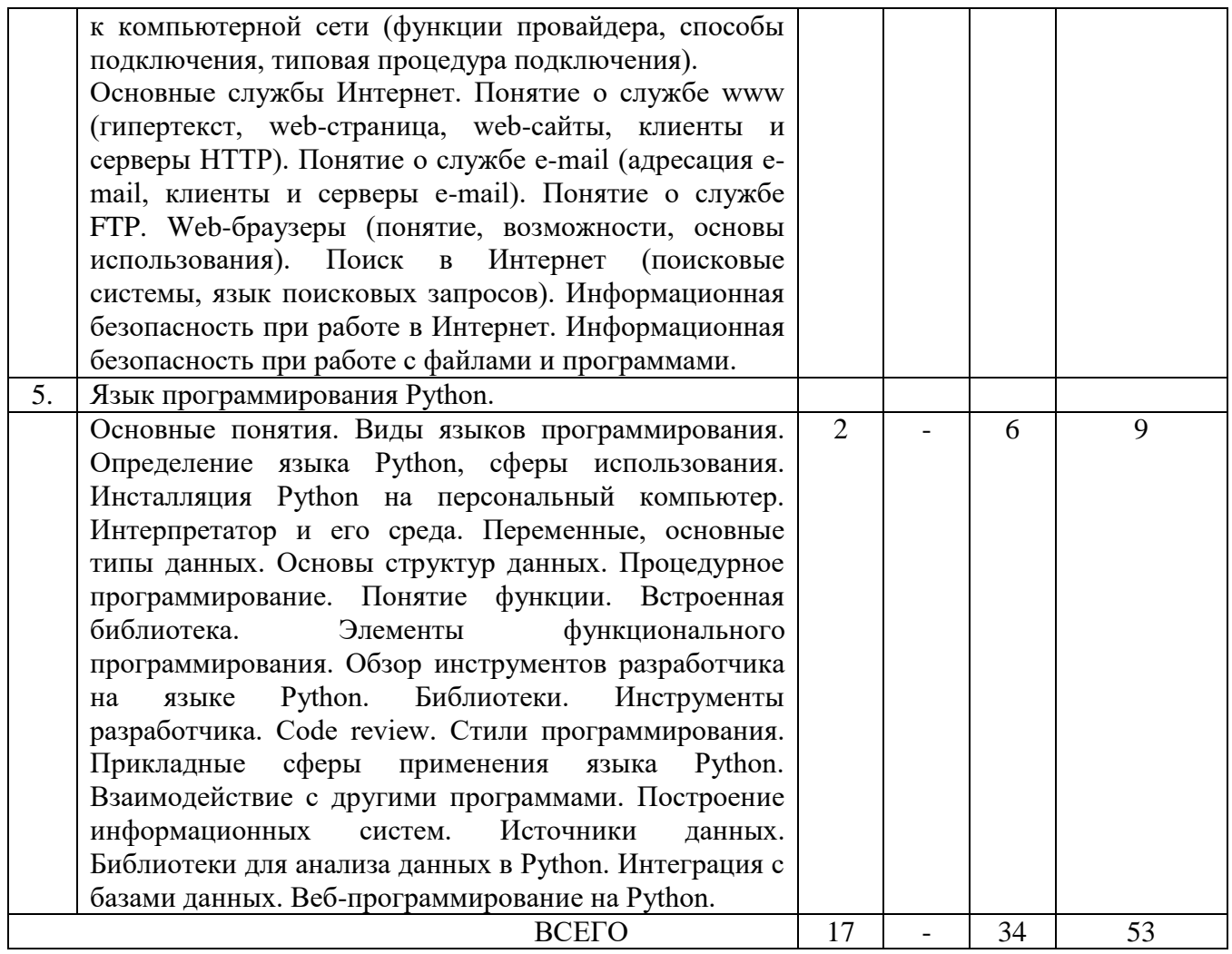

# 4.2. Содержание практических (семинарских) занятий

# Не предусмотрены учебным планом

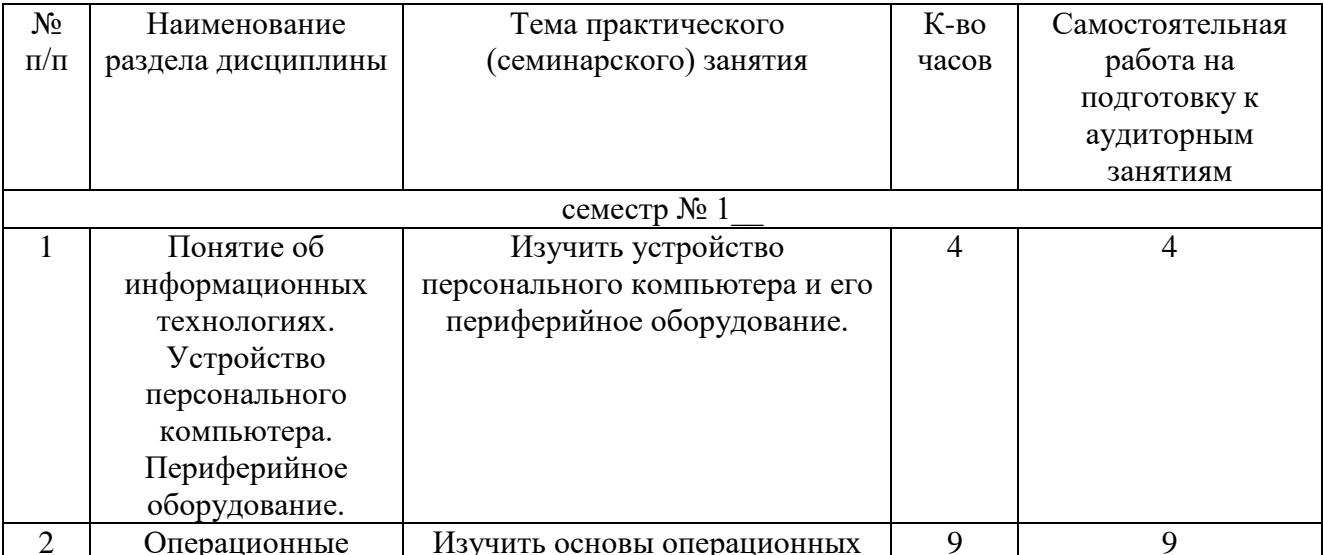

# 4.3. Содержание лабораторных занятий

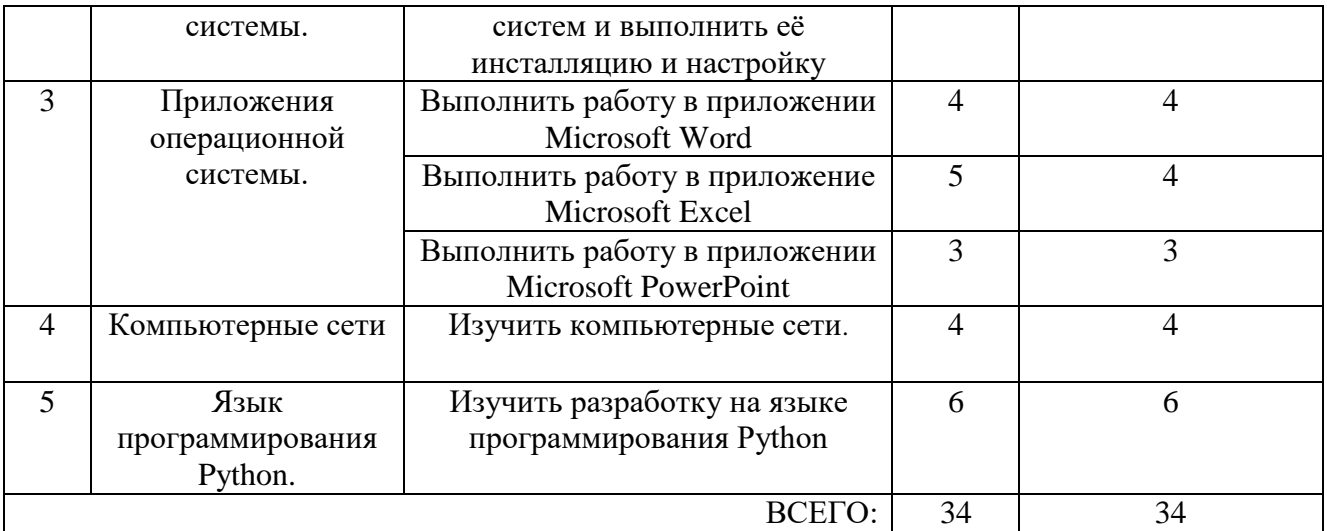

# **4.4. Содержание курсовой работы**

Не предусмотрены учебным планом

### **4.5. Содержание расчетно-графического задания, индивидуальных домашних заданий**

Не предусмотрены учебным планом

### **5. ОЦЕНОЧНЫЕ МАТЕРИАЛЫ ДЛЯ ПРОВЕДЕНИЯ ТЕКУЩЕГО КОНТРОЛЯ, ПРОМЕЖУТОЧНОЙ АТТЕСТАЦИИ**

### **5.1. Реализация компетенций**

**1 Компетенция ОПК-2** Способен применять основные методы, способы и средства получения, хранения, переработки информации при решении задач профессиональной деятельности

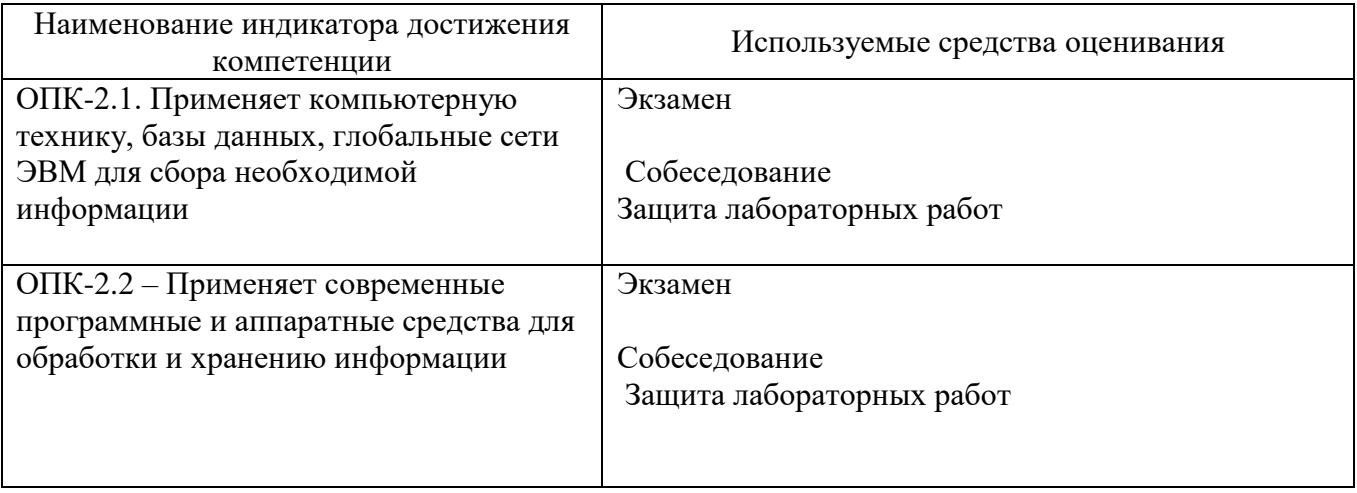

**2 Компетенция ОПК-4** Способен понимать принципы работы современных информационных технологий и использовать их для решения задач профессиональной деятельности

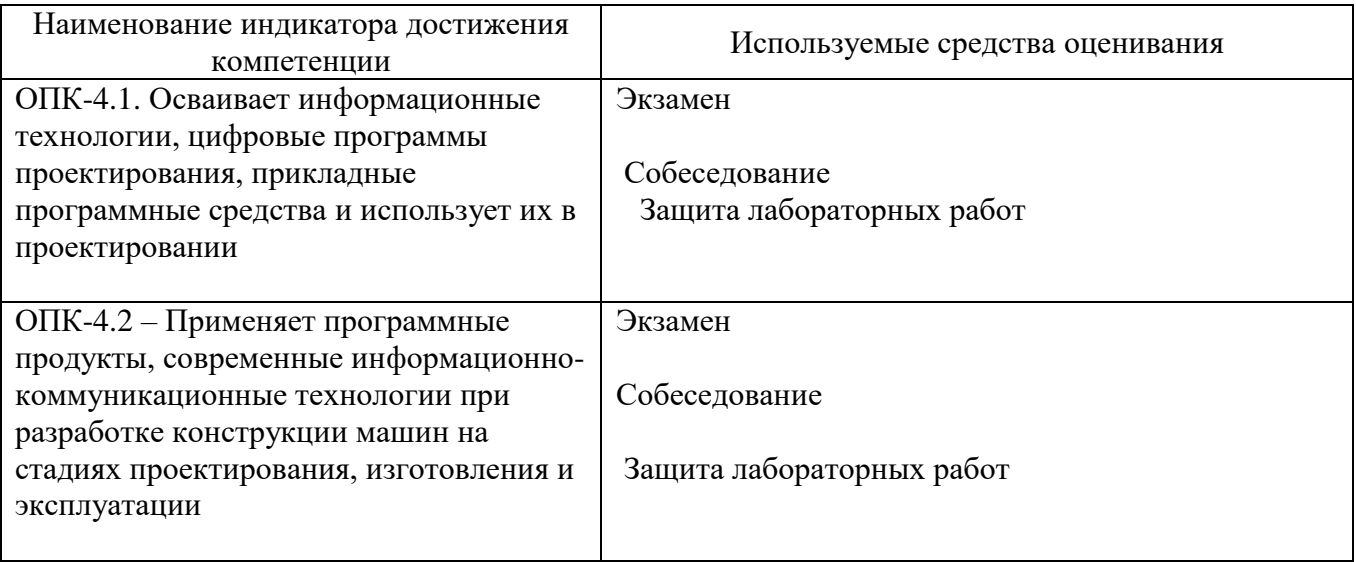

### **2 Компетенция ОПК-14** Способен разрабатывать алгоритмы и компьютерные программы, пригодные для практического применения

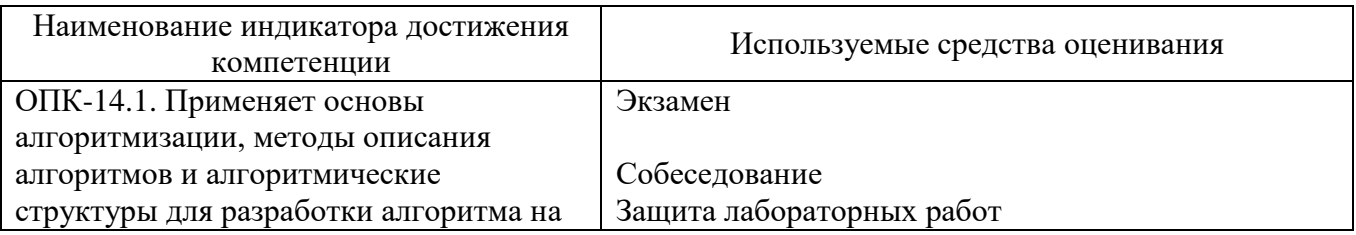

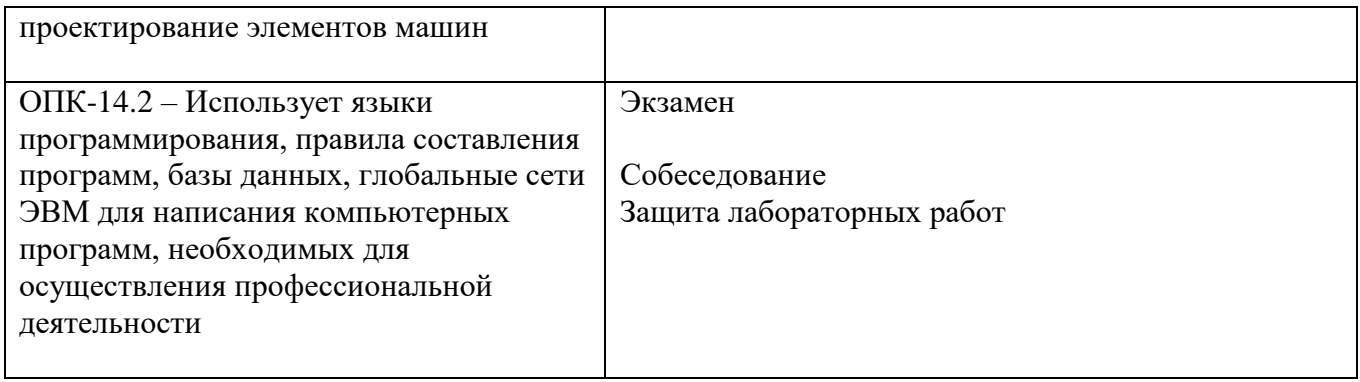

# 5.2. Типовые контрольные задания для промежуточной аттестации

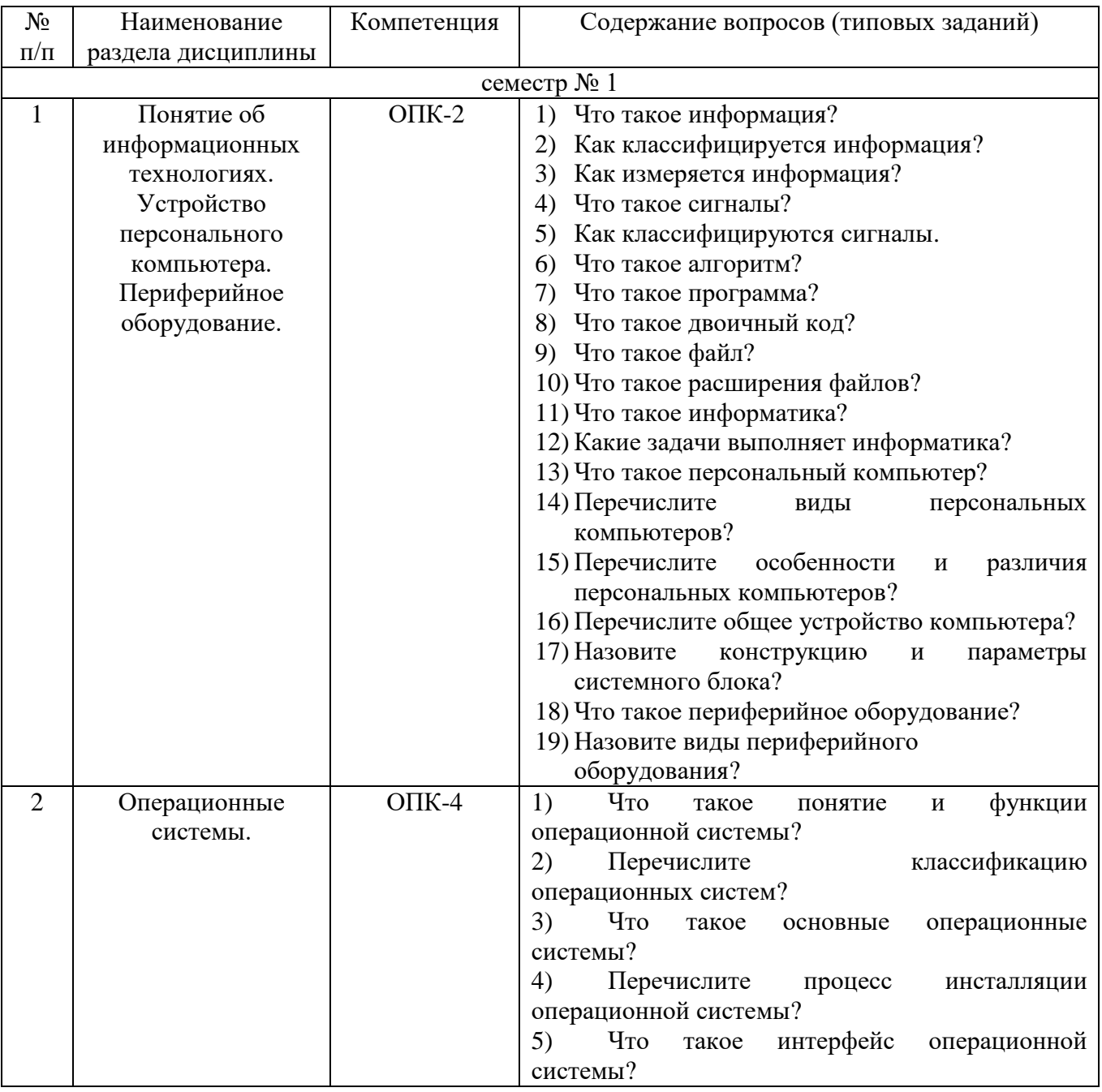

## 5.2.1. Перечень контрольных вопросов для сдачи экзамена

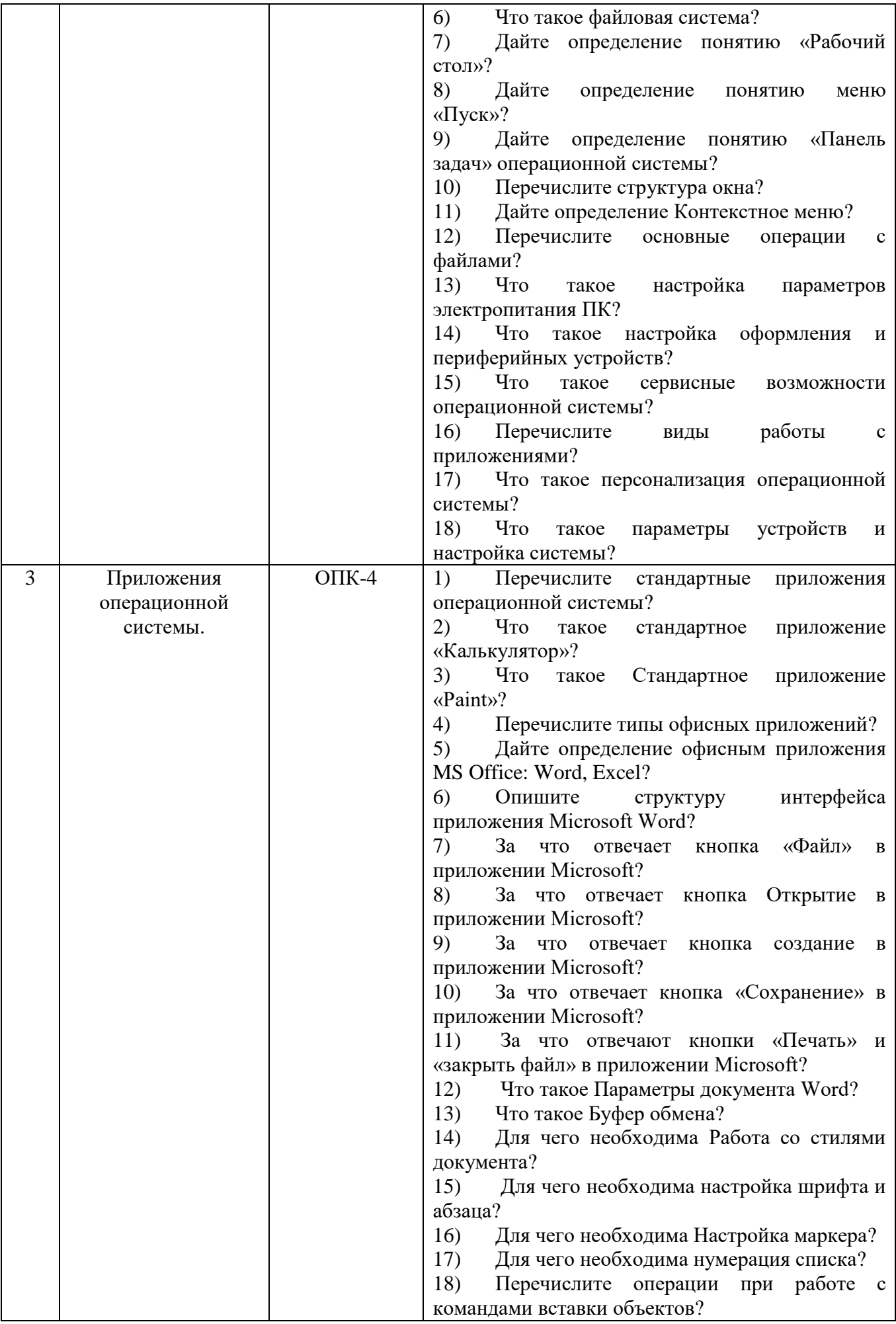

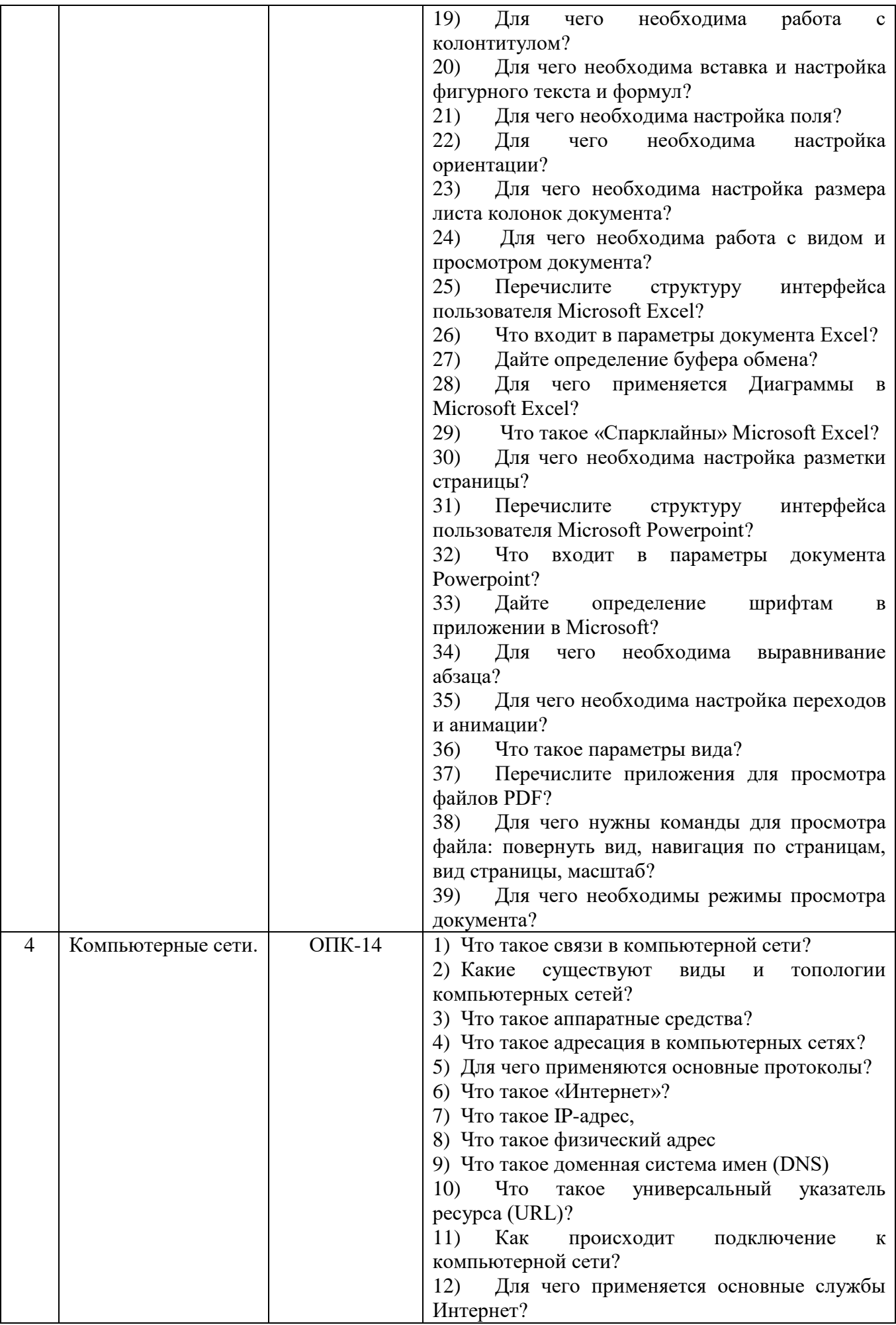

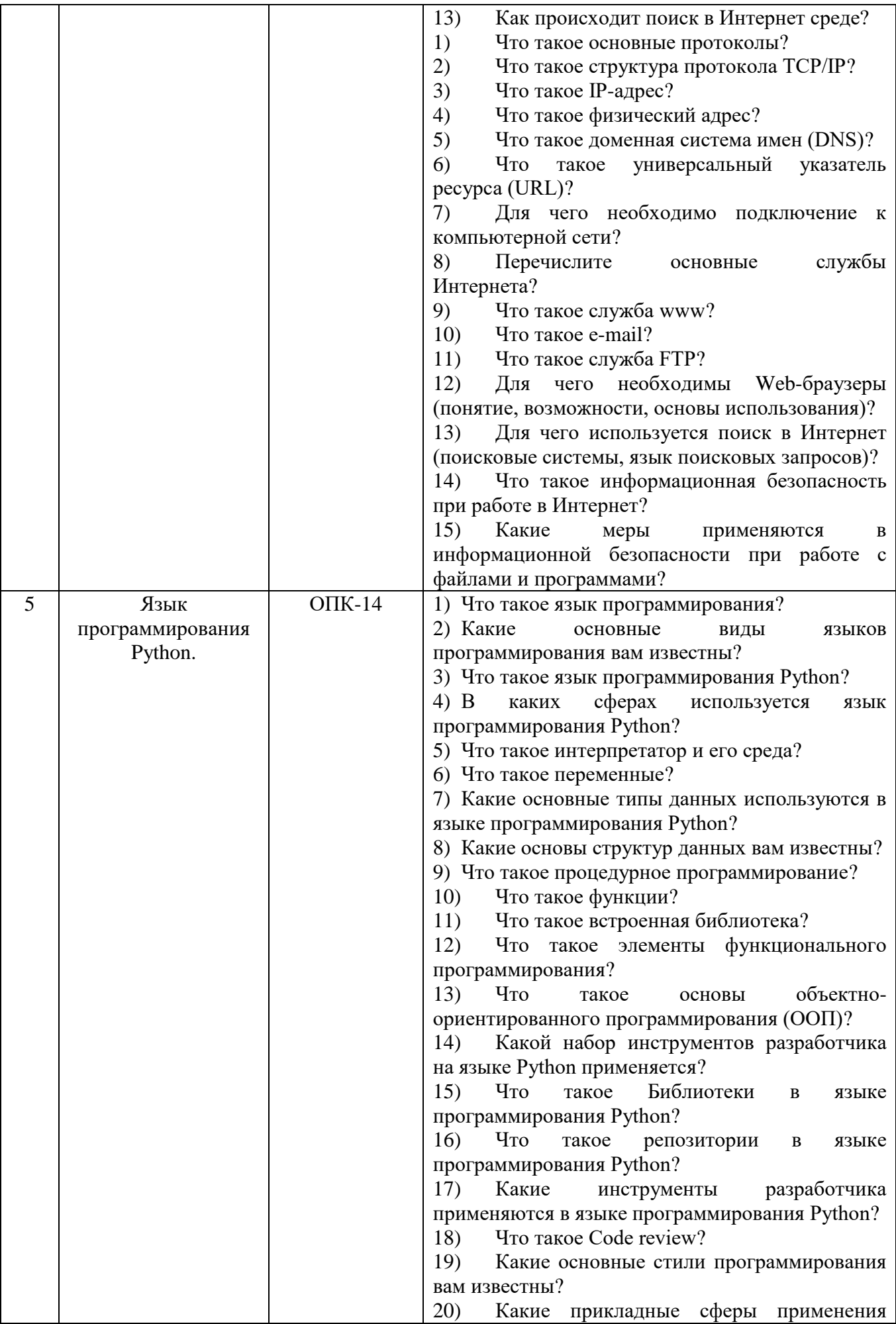

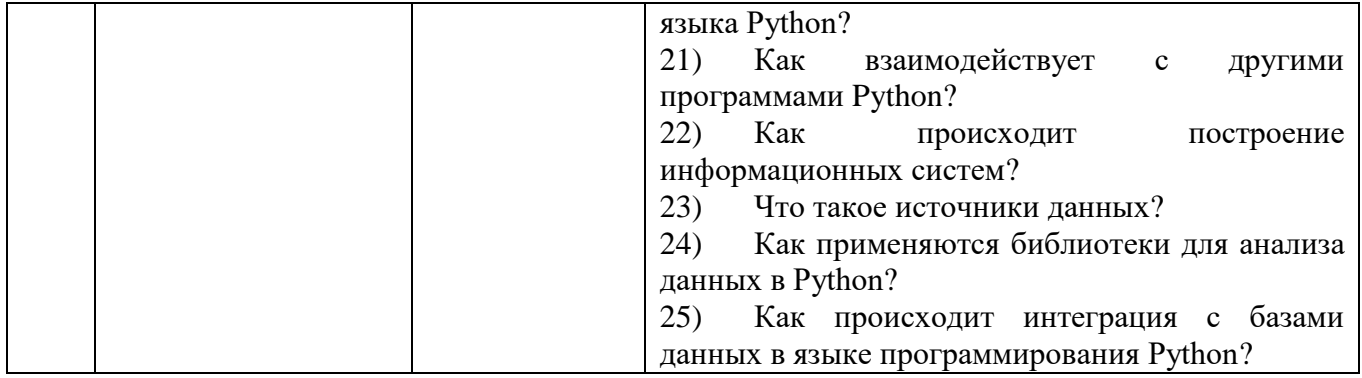

### 5.3. Типовые контрольные задания (материалы) для текущего контроля в семестре

5.3.1. Текущий контроль по лабораторным занятиям осуществляется в форме выполнение лабораторных работ и собеседования по контрольным вопросам (защита лабораторных работ)

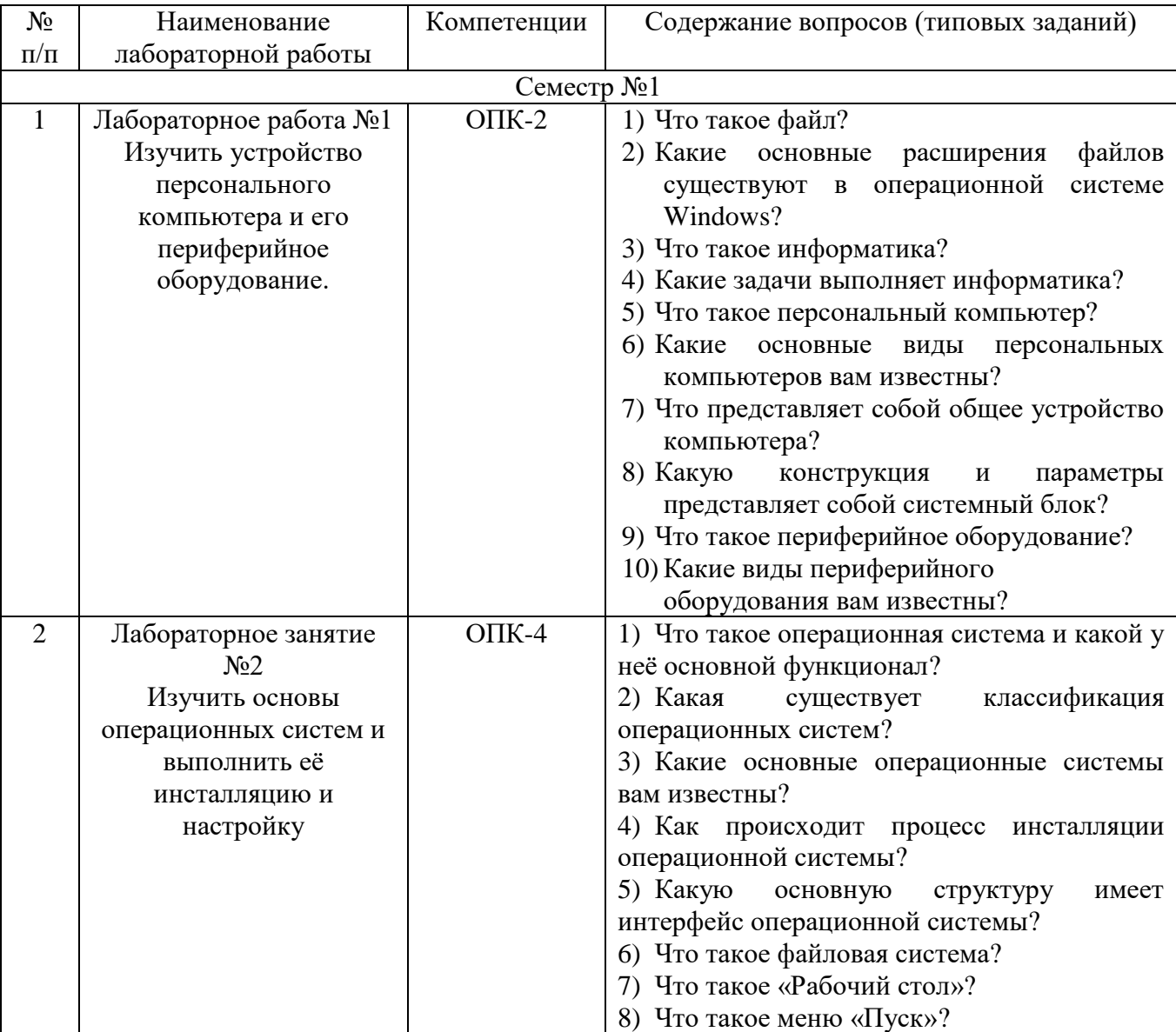

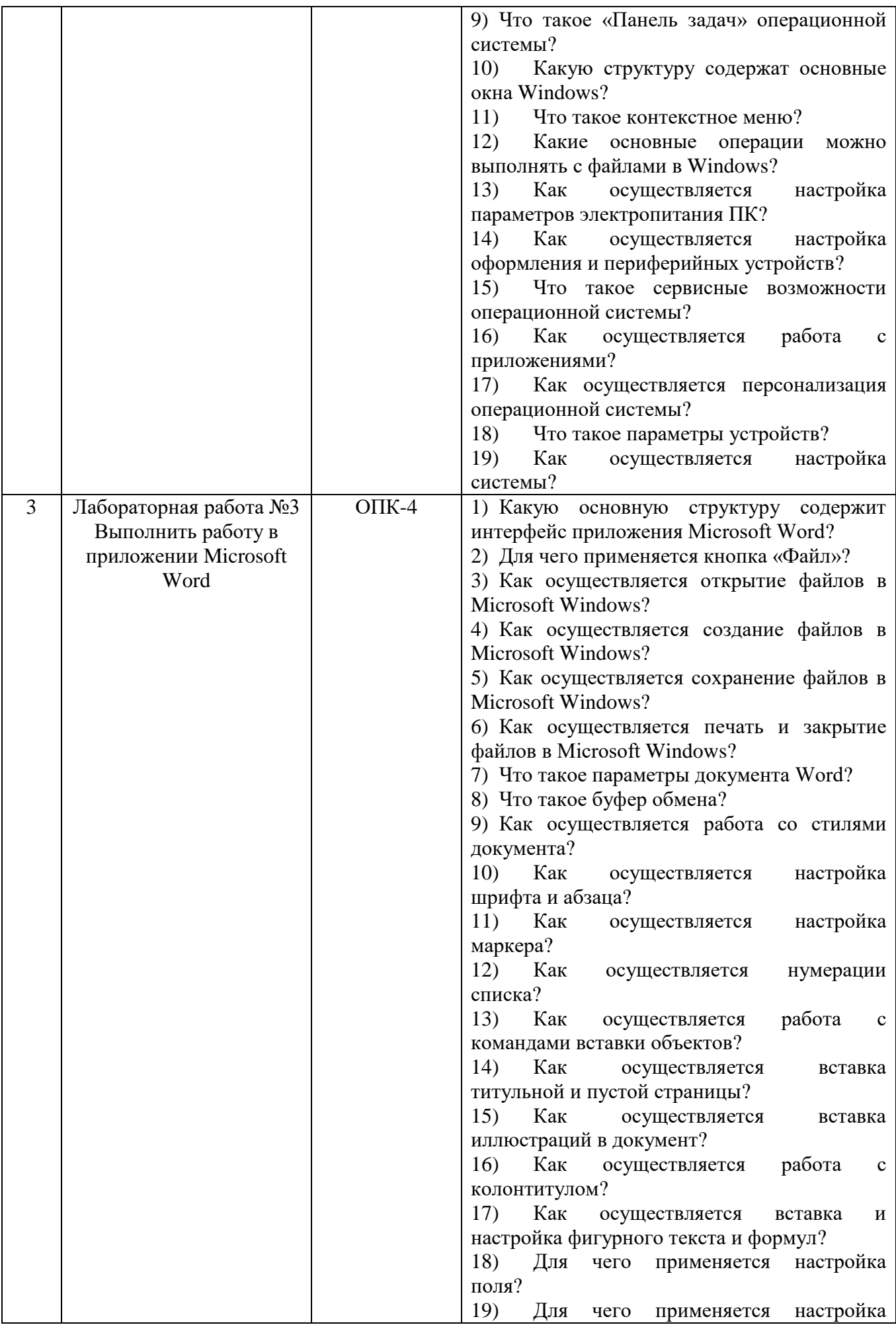

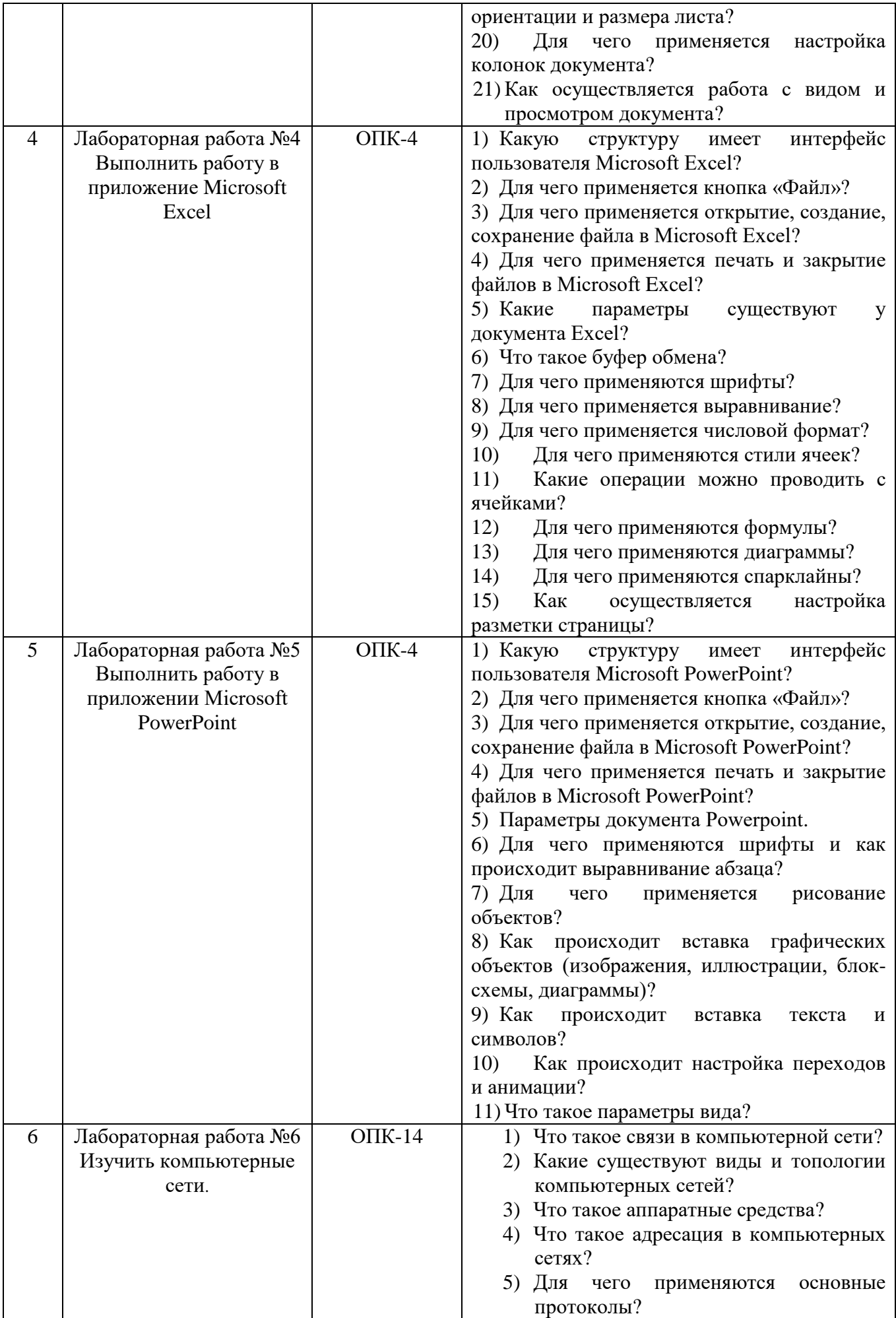

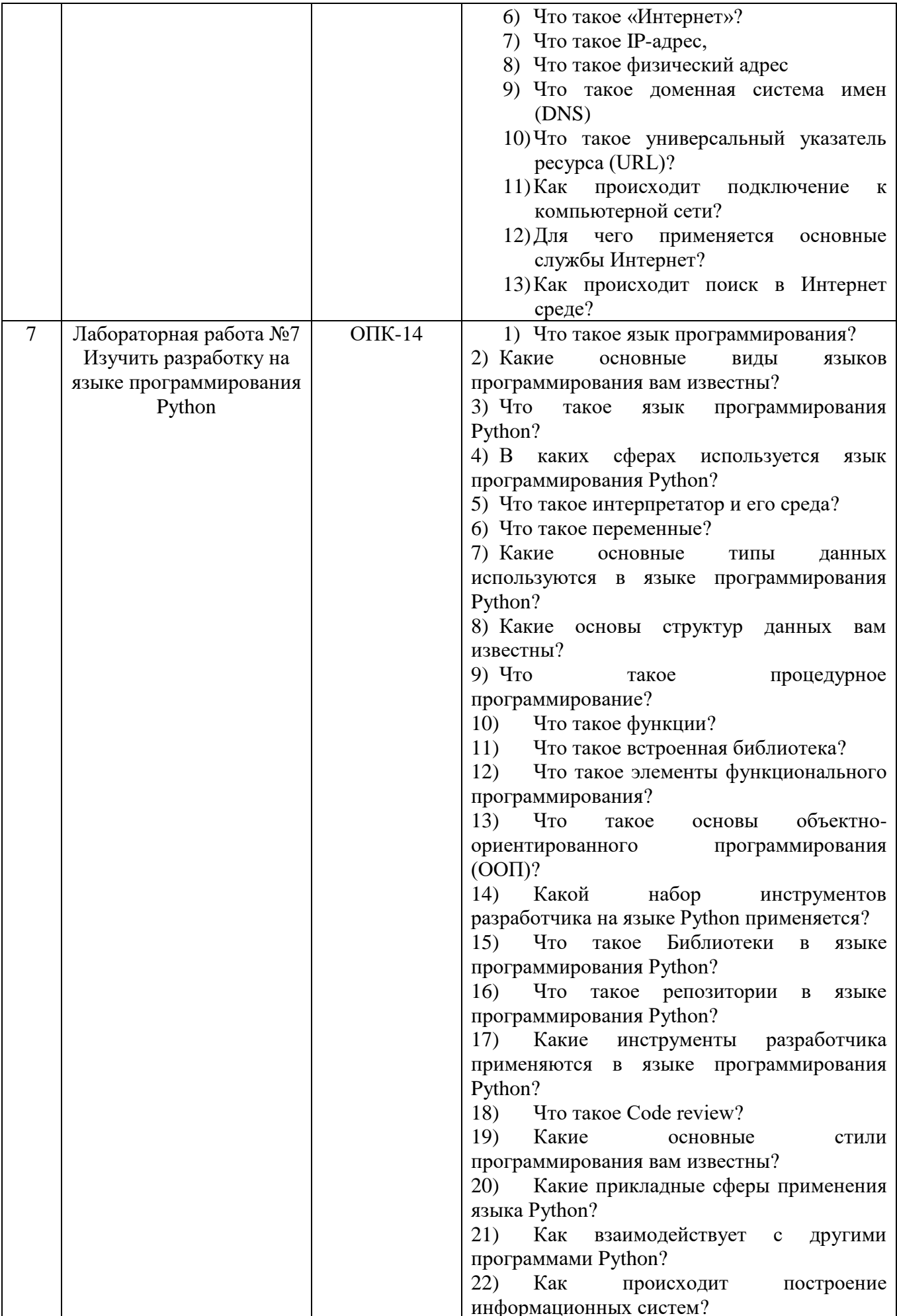

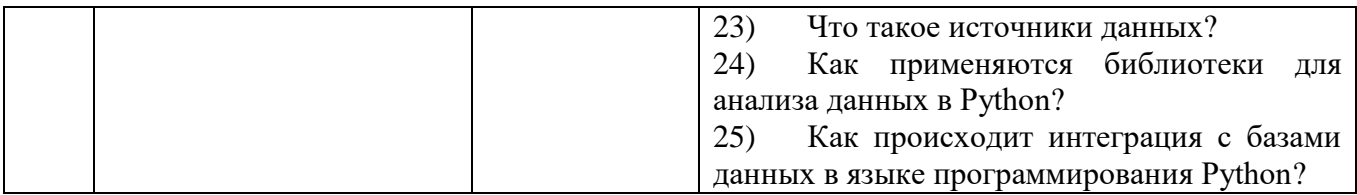

### 5.4. Описание критериев оценивания компетенций и шкалы оценивания

При промежуточной аттестации в форме экзамена используется следующая шкала оценивания: 2 - неудовлетворительно, 3 - удовлетворительно, 4 - хорошо, 5 отлично.

Критериями оценивания достижений показателей являются:

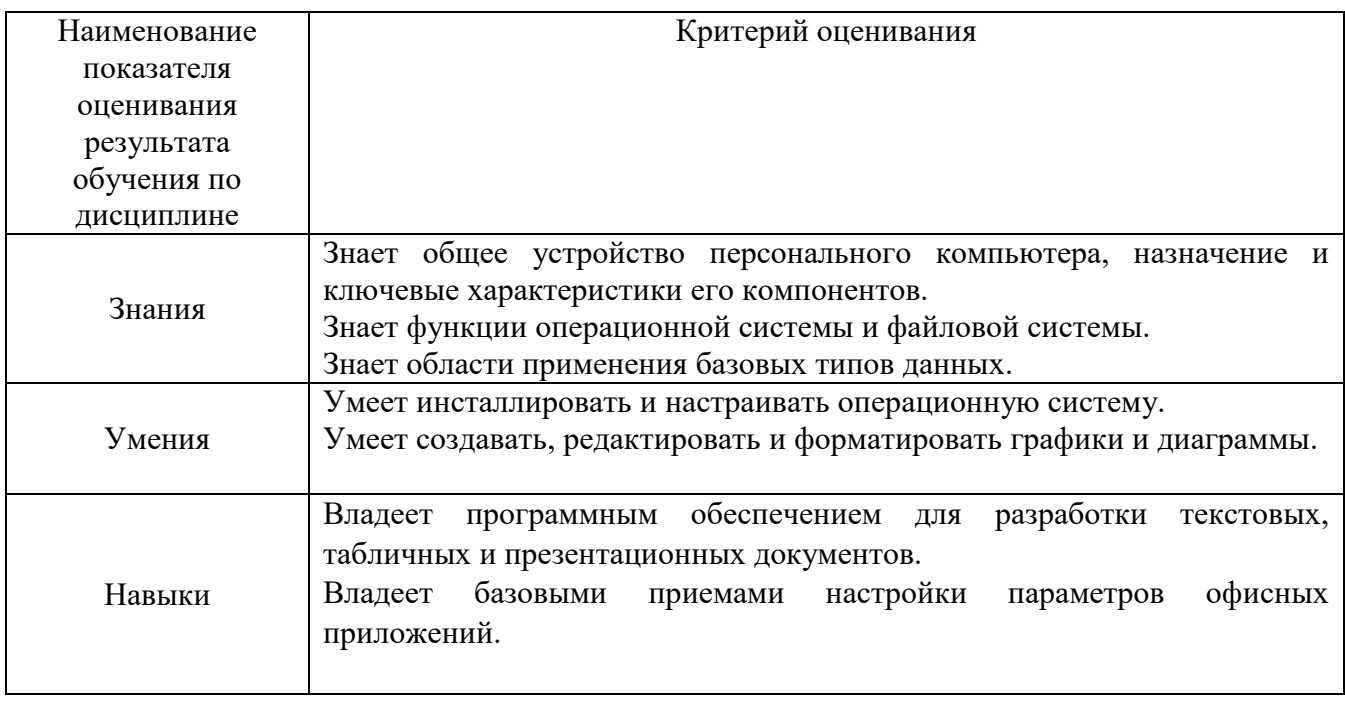

Оценка преподавателем выставляется интегрально с учётом всех показателей и критериев оценивания

Оценка сформированности компетенций по показателю Знания

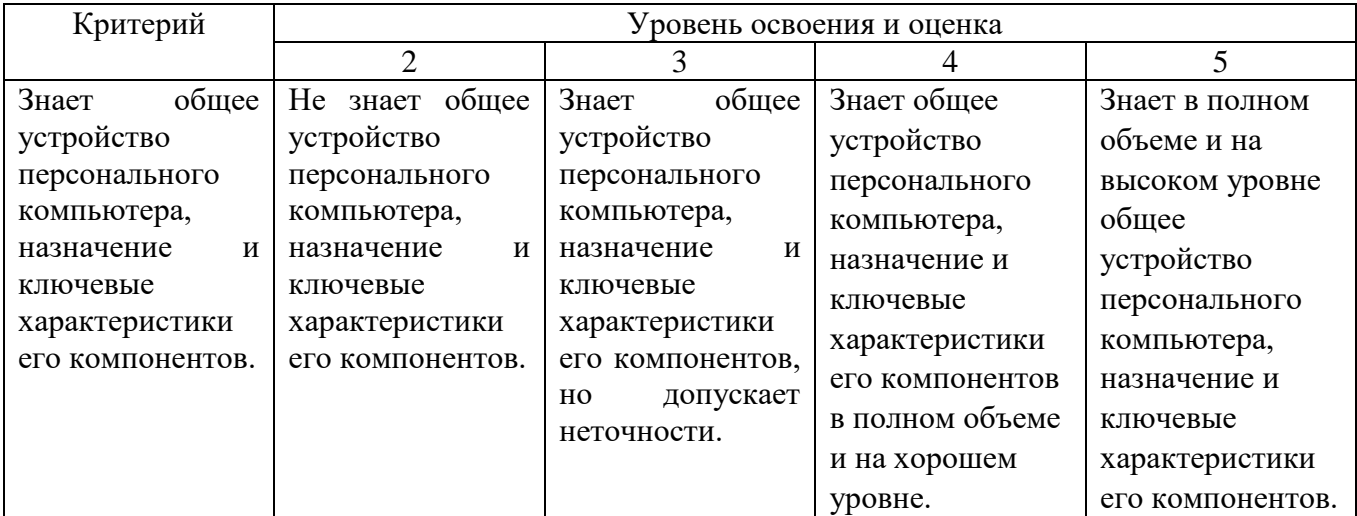

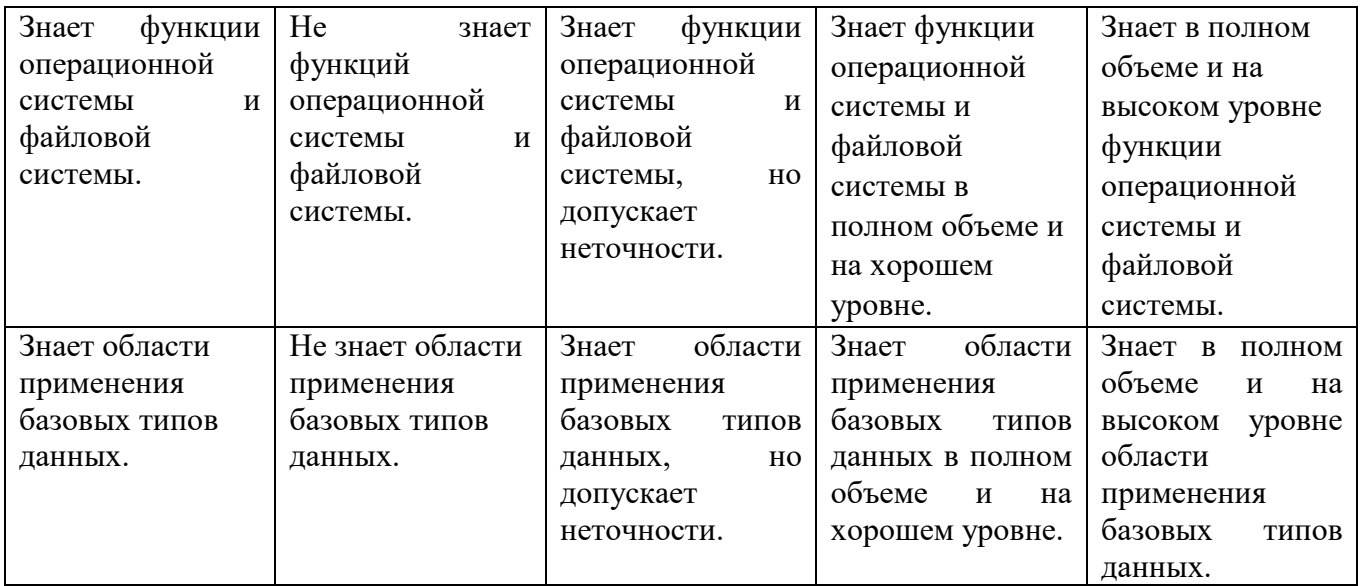

# Оценка сформированности компетенций по показателю **Умения**

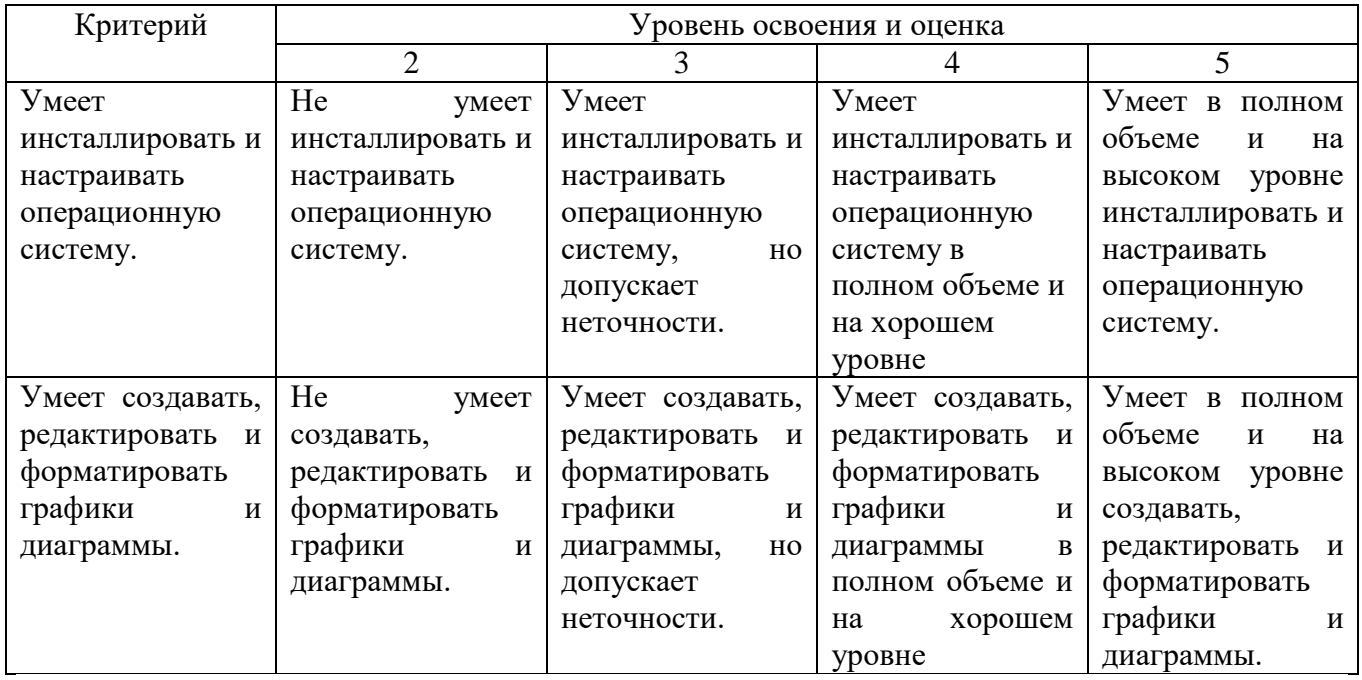

# Оценка сформированности компетенций по показателю **Навыки**

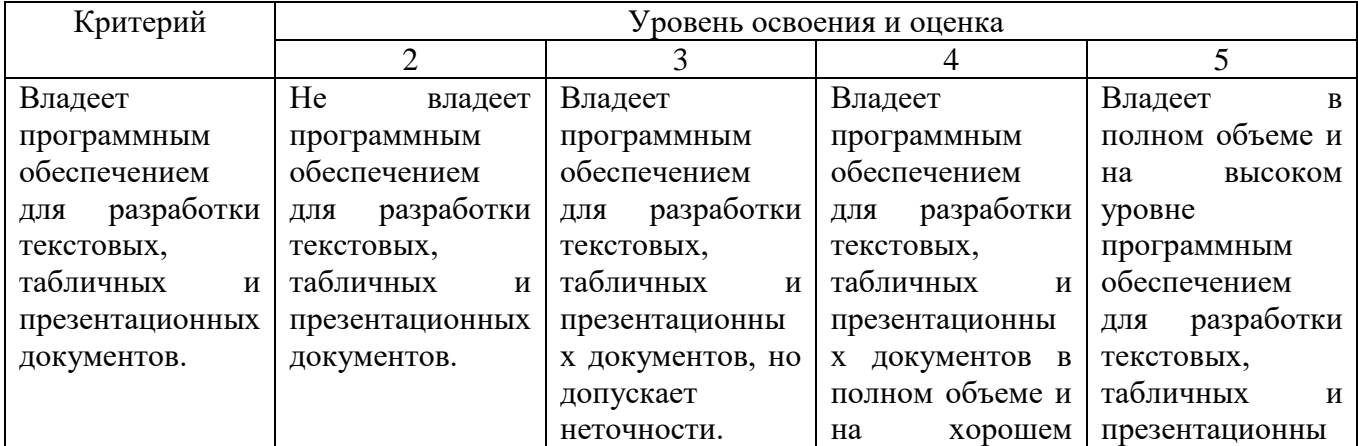

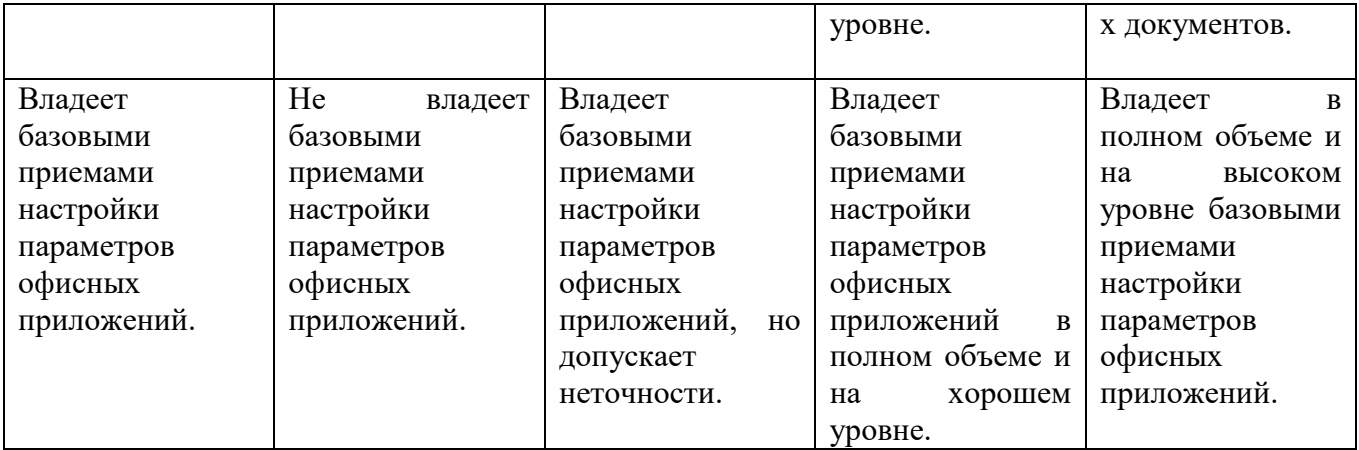

### **6. МАТЕРИАЛЬНО-ТЕХНИЧЕСКОЕ И УЧЕБНО-МЕТОДИЧЕСКОЕ ОБЕСПЕЧЕНИЕ**

#### **6.1. Материально-техническое обеспечение**

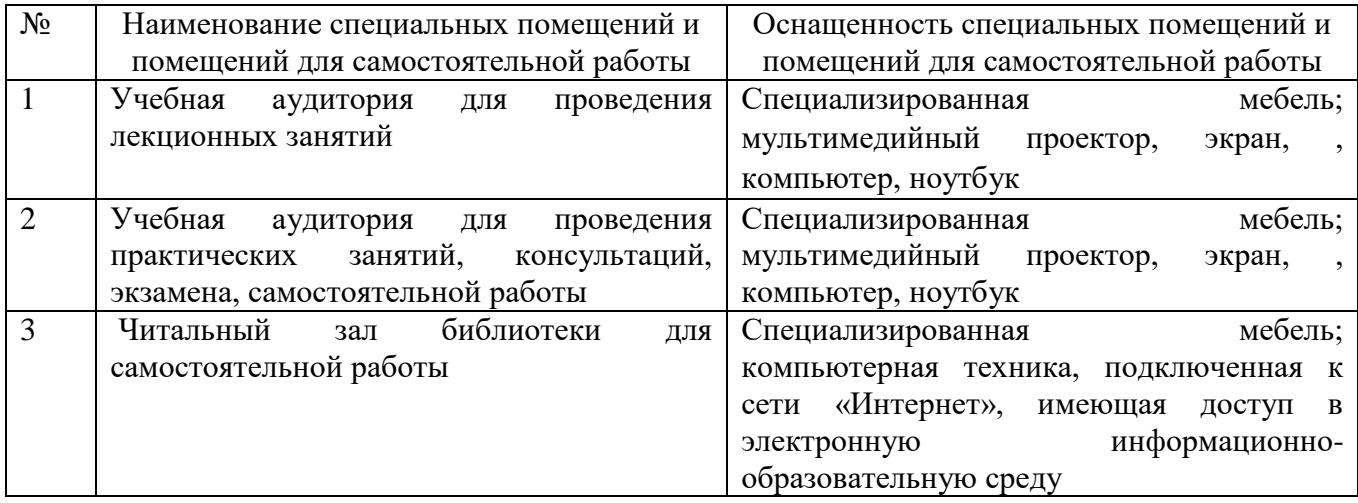

#### **6.2. Лицензионное и свободно распространяемое программное обеспечение**

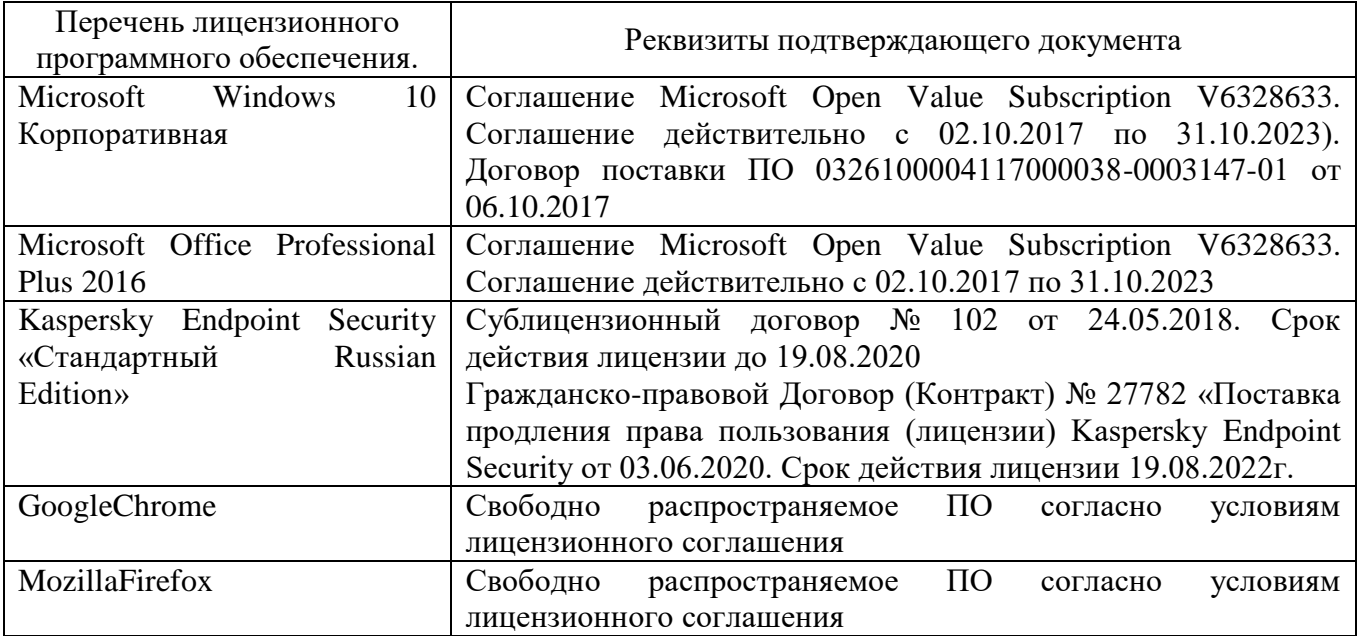

#### **6.3. Перечень учебных изданий и учебно-методических материалов***.*

1. Гохберг Г.С., Зафиевский А.В., Короткин А.А. Информационные технологии: учебник / Г.С. Гохберг, А.В. Зафиевский, А.А. Короткин. – Москва: Изд-во «Академия», 2014 – 240 с.

2. Пестриков В.М., Петров Г.А., Подобед Д.Г. Информатика. Персональные компьютеры: учеб. пособие / В.М. Пестриков, Г.А. Петров, Д.Г. Подобед. – Санкт-Петербург: Изд-во СПбГТУ РП, 2011 – 100 с.

3. Хлебников А.А. Информационные технологии: учебник / А.А. Хлебников. – М: Изд-во «Кнорус», 2016. – 466 с.

4. Бэрри Пол. Изучаем программирование на Python / Пол Бэрри – Москва: Изд-во «Э», 2017. – 624 с.

5. Андреас Мюллер, Сара Гвидо. Введение в машинное обучение с помощью Pythob: Руководство для специалистов по работе с данными / Мюллер Андреас, Гвидо Сара – Москва, 2017. – 393 с.

6. Хокинг Дж. Unity в действии. Мультиплатформенная разработка на C# – СПб.: Изд-во «Питер», 2016. – 366 с.

### **6.4. Перечень интернет ресурсов, профессиональных баз данных, информационно-справочных систем**

- 1. www.StandartGOST.ru
- 2. www.eskd.ru
- 3. www.fips.ru
- 4. [www.rupto.ru](http://www.rupto.ru/)**.**
- 5. Консультант+

# **7. УТВЕРЖДЕНИЕ РАБОЧЕЙ ПРОГРАММЫ**

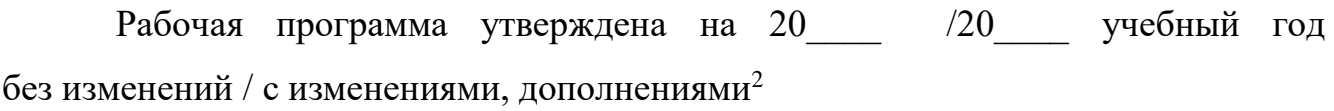

Протокол № \_\_\_\_\_\_\_\_ заседания кафедры от «\_\_\_\_»\_\_\_\_\_\_\_\_\_ 20\_\_\_ г.

Заведующий кафедрой и поставляет по поставке и поставке и поставке и поставке и поставке и поставке и поставке

подпись, ФИО

Директор института *\_\_\_\_\_\_\_\_\_\_\_\_\_\_\_\_\_\_\_\_\_\_\_\_\_\_\_\_\_\_\_\_\_\_\_\_\_\_\_\_\_\_\_\_\_\_\_\_\_\_*

подпись, ФИО

1

<sup>2</sup> Нужное подчеркнуть